# Supplemental Document

[ROMAN POYA,](HTTPS://ORCID.ORG/0000-0003-2350-4933) Siemens Digital Industries Software, United Kingdom [ROGELIO ORTIGOSA,](HTTPS://ORCID.ORG/0000-0002-4542-2237) Technical University of Cartagena, Spain [THEODORE KIM,](HTTPS://ORCID.ORG/0000-0002-1131-8685) Yale University, United States

#### ACM Reference Format:

Roman Poya, Rogelio Ortigosa, and Theodore Kim. 2023. Supplemental Document. ACM Trans. Graph. 42, 3, Article 29 (April 2023), [11](#page-10-0) pages. [https:](https://doi.org/10.1145/3585003) [//doi.org/10.1145/3585003](https://doi.org/10.1145/3585003)

#### 1 THE TENSOR CROSS PRODUCT APPROACH

In this section, we expand on the notion of tensor cross product as a precursor to evaluating energy gradients and Hessians. We describe their explicit matrix form and provide in-line code.

In the main article, the notion of tensor cross product  $\times$  was introduced. Specifically, the cofactor tensor  $H$  of the deformation gradient tensor  $F$  was defined as:

$$
H = JF^{-T} = \frac{1}{2}F \times F.
$$

This product turns the inverse of  $F$  into a standard product, which is extremely powerful when deriving gradients and Hessians. The cofactor tensor H also corresponds to  $\frac{\partial J}{\partial F}$ . Many physics simulations  $\frac{\partial F}{\partial t}$ . Mary physics simulations have relied on nested vector cross products to implement the derivatives of J [\[Jeong et al.](#page-9-0) [2009;](#page-9-0) [Kraus et al.](#page-9-1) [2019;](#page-9-1) [Neff 2006;](#page-9-2) [Schröder](#page-9-3) [et al.](#page-9-3) [2011;](#page-9-3) [Smith et al.](#page-9-4) [2018,](#page-9-4) [2019\]](#page-9-5). However, it was first [de Boer](#page-9-6) [\[1982\]](#page-9-6) who formalised the notation and [Bonet et al.](#page-7-0) [\[2015,](#page-7-0) [2016\]](#page-9-7) who introduced its associated algebra. The tensor cross product between two matrices  $A$  and  $B$  can be written as:

© 2023 Association for Computing Machinery.

0730-0301/2023/4-ART29 \$15.00

<https://doi.org/10.1145/3585003>

which is essentially a standard vector cross product between alternating columns. In addition, the tensor cross product admits the following properties

$$
A \times B = B \times A
$$
  
( $A \times B$ ):  $C = (A \times C)$ :  $B = (B \times C)$ : A  
 $A \times I = (\text{tr}A)I - A^{T}$   
( $A \times A$ ):  $A = 6 \text{ det}A$   
 $\text{cof}A = \frac{1}{2}A \times A$ 

A detailed overview of the properties is in [Bonet et al.](#page-7-0) [\[2015,](#page-7-0) [2016\]](#page-9-7). This product works like any other operator, is commutative, and can be extended to higher order tensors. It is particularly useful for computing the derivatives when inverses are present. In [Listing 1](#page-0-0) we give a Python script to perform the tensor cross product between two  $3 \times 3$  matrices.

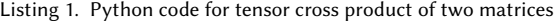

<span id="page-0-0"></span>

| from numby import zeros                    |                                                                                                    |
|--------------------------------------------|----------------------------------------------------------------------------------------------------|
| $def cross(A, B)$ :<br>$C = zeros((3, 3))$ |                                                                                                    |
|                                            | $C[0,0] = A[1,1]*B[2,2] - A[1,2]*B[2,1] - A[2,1]*B[1,2] + A[2,2]*B[1,1]$                                                                                             |
|                                            | $C[0,1] = A[1,2]*B[2,0] - A[1,0]*B[2,2] + A[2,0]*B[1,2] - A[2,2]*B[1,0]$<br>$C[0.2] = A[1.0] * B[2.1] = A[1.1] * B[2.0] = A[2.0] * B[1.1] + A[2.1] * B[1.0]$         |
|                                            | $C[1.0] = A[0.2] * B[2.1] - A[0.1] * B[2.2] + A[2.1] * B[0.2] - A[2.2] * B[0.1]$                                                                                     |
|                                            | $C[1.1] = A[0.0] * B[2.2] - A[0.2] * B[2.0] - A[2.0] * B[0.2] + A[2.2] * B[0.0]$                                                                                     |
|                                            | $C[1,2] = A[0,1] * B[2,0] - A[0,0] * B[2,1] + A[2,0] * B[0,1] - A[2,1] * B[0,0]$<br>$C[2.0] = A[0.1] * B[1.2] - A[0.2] * B[1.1] - A[1.1] * B[0.2] + A[1.2] * B[0.1]$ |
|                                            | $C[2,1] = A[0,2]*B[1,0] - A[0,0]*B[1,2] + A[1,0]*B[0,2] - A[1,2]*B[0,0]$                                                                                             |
| return C                                   | $C[2,2] = A[0,0] * B[1,1] - A[0,1] * B[1,0] - A[1,0] * B[0,1] + A[1,1] * B[0,0]$                                                                                     |

With the above definition of  $H$  we can derive

$$
\frac{\partial H}{\partial F} = \frac{1}{2} \left( \frac{\partial F}{\partial F} \times F + F \times \frac{\partial F}{\partial F} \right)
$$

Authors' addresses: [Roman Poya,](https://orcid.org/0000-0003-2350-4933) roman.poya@siemens.com, Siemens Digital Industries Software, Francis House, Cambridge, United Kingdom, CB2 1PH; [Rogelio Ortigosa,](https://orcid.org/0000-0002-4542-2237) rogelio.ortigosa@upct.es, Technical University of Cartagena, Cartagena, Campus Muralla del Mar, 30202, Spain; [Theodore Kim,](https://orcid.org/0000-0002-1131-8685) theodore.kim@yale.edu, Yale University, Richmond, Connecticutt, CT 06520, United States.

Permission to make digital or hard copies of all or part of this work for personal or classroom use is granted without fee provided that copies are not made or distributed for profit or commercial advantage and that copies bear this notice and the full citation on the first page. Copyrights for components of this work owned by others than ACM must be honored. Abstracting with credit is permitted. To copy otherwise, or republish, to post on servers or to redistribute to lists, requires prior specific permission and/or a fee. Request permissions from permissions@acm.org.

 $[A \times B] =$  $\begin{bmatrix} \phantom{-} \end{bmatrix}$  $[A \times B]_{xx}$   $[A \times B]_{xy}$   $[A \times B]_{xz}$  $[A \times B]_{yx}$   $[A \times B]_{yy}$   $[A \times B]_{yz}$ <br> $[A \times B]$   $[A \times B]$   $[A \times B]$  $[A \times B]_{zx}$   $[A \times B]_{zy}$   $[A \times B]_{zz}$ ı 1 I I I I I J  $[A \times B]_{xx} = A_{yy}B_{zz} - A_{yz}B_{zy} + A_{zz}B_{yy} - A_{zy}B_{yz}$  $[A \times B]_{xy} = A_{yz}B_{zx} - A_{yx}B_{zz} + A_{zx}B_{yz} - A_{zz}B_{yx}$  $\left[ \boldsymbol{A} \boldsymbol{\times} \boldsymbol{B} \right]_{xz} = A_{yx} B_{zy} - A_{yy} B_{zx} + A_{zy} B_{yx} - A_{zx} B_{yy}$  $[A \times B]_{yx} = A_{xz}B_{zy} - A_{xy}B_{zz} + A_{zy}B_{xz} - A_{zz}B_{xy}$  $[A \times B]_{uu} = A_{zz}B_{xx} - A_{zx}B_{xz} + A_{xx}B_{zz} - A_{xz}B_{zx}$  $[A \times B]_{uz} = A_{zx}B_{xy} - A_{zy}B_{xx} + A_{xy}B_{zx} - A_{xx}B_{zy}$  $[A \times B]_{zx} = A_{xy}B_{yz} - A_{xz}B_{yy} + A_{yz}B_{xy} - A_{yy}B_{xz}$  $[A \times B]_{zu} = A_{xz}B_{yx} - A_{xx}B_{yz} + A_{yx}B_{xz} - A_{yz}B_{xx}$  $[A \times B]_{zz} = A_{xx} B_{yy} - A_{xy} B_{yx} + A_{yy} B_{xx} - A_{yx} B_{xy}$ 

ACM Trans. Graph., Vol. 42, No. 3, Article 29. Publication date: April 2023.

Now  $\frac{\partial F}{\partial F}$  is the fourth order identity tensor ∏ which implies that the  $\frac{\partial F}{\partial F}$  is the fourth often identity tensor a which implies the derivative of  $\frac{\partial H}{\partial F}$  involves only alternating components of F:

$$
\frac{\partial H}{\partial F} = \frac{1}{2} (\mathbb{I} \times F + F \times \mathbb{I}).
$$

Given the identity tensor, the summation collapses into a single tensor cross product between a fourth and a second order tensor. In general, the tensor cross product between a fourth tensor  ${\mathbb A}$  and second order tensor **B** is

$$
[{\mathbb A}\times B]_{ijIJ}=\mathcal{E}_{jpq}\mathcal{E}_{JPQ}{\mathbb A}_{ilpP}B_{Qq}.
$$

The tensor cross product between a second order tensor and the fourth order tensor is defined as

$$
[\boldsymbol{B} \times \mathbb{A}]_{ijIJ} = \mathcal{E}_{ipq} \mathcal{E}_{IPQ} \mathbb{A}_{qQjJ} \boldsymbol{B}_{Pp}
$$

where  $\mathcal E$  is Levi-Civita tensor. The implementation of the tensor cross product between some select high order tensors is available in the C++ tensor algebra package Fastor [\[Poya et al.](#page-9-8) [2017\]](#page-9-8). In particular, the term  $\mathbb{I} \times F$  (and  $F \times \mathbb{I}$ ) reduces to Eqn. [2](#page-1-0) which can then be unpacked to a  $9 \times 9$  matrix.

$$
\frac{\partial H}{\partial F} = \mathbb{I} \times F = \begin{bmatrix} \begin{bmatrix} 0 & 0 & 0 \\ 0 & 0 & 0 \\ 0 & 0 & 0 \\ 0 & 0 & 0 \\ 0 & -F_{33} & F_{23} \\ -F_{23} & 0 & -F_{13} \\ -F_{32} & 0 & F_{12} \\ -F_{32} & 0 & F_{12} \\ -F_{32} & 0 & F_{12} \\ -F_{32} & 0 & F_{12} \\ -F_{32} & 0 & F_{12} \\ -F_{32} & 0 & F_{12} \end{bmatrix} & \begin{bmatrix} 0 & F_{33} & -F_{23} \\ -F_{33} & 0 & F_{13} \\ 0 & 0 & 0 \\ 0 & 0 & 0 \\ 0 & 0 & 0 \\ -F_{31} & 0 & -F_{11} \\ -F_{31} & 0 & -F_{11} \\ -F_{31} & 0 & -F_{11} \end{bmatrix} & \begin{bmatrix} 0 & -F_{32} & F_{22} \\ F_{32} & 0 & -F_{12} \\ -F_{31} & 0 & F_{12} \\ F_{21} & -F_{11} & 0 \\ 0 & 0 & 0 \\ 0 & 0 & 0 \\ 0 & 0 & 0 \end{bmatrix} & \begin{bmatrix} 0 & 0 & 0 \\ -F_{31} & F_{21} & 0 \\ F_{31} & 0 & -F_{11} \\ 0 & 0 & 0 \\ 0 & 0 & 0 \\ 0 & 0 & 0 \\ \end{bmatrix}
$$

The C++ code for computing  $\frac{\partial H}{\partial F}$  is given in [Listing 2.](#page-1-1)

ACM Trans. Graph., Vol. 42, No. 3, Article 29. Publication date: April 2023.

Listing 2. C++ Eigen code for computing  $\mathbb{I} \times F$ 

<span id="page-1-1"></span>

| template <typename t=""></typename>                                                                                           |
|----------------------------------------------------------------------------------------------------|
| Eigen::Matrix <t, 9="" 9,=""> ICrossF(const Eigen::Matrix<t, 3="" 3,="">&amp; F)</t,></t,>                                    |
| €                                                                                                    |
| const Real F11 = $F(0, 0)$ ;                                                                                                  |
| const Real F12 = $F(0,1)$ ;                                                                                                   |
| const Real F13 = $F(0,2)$ ;                                                                                                   |
| const Real F21 = $F(1, 0)$ ;                                                                                                  |
| const Real $F22 = F(1,1);$                                                                                                    |
| const Real F23 = $F(1,2)$ ;                                                                                                   |
| const Real F31 = $F(2, 0)$ ;                                                                                                  |
| const Real F32 = $F(2,1)$ ;                                                                                                   |
| const Real F33 = $F(2,2)$ ;                                                                                                   |
|                                                                                                    |
| Eigen:: Matrix <t, <math="">9, <math>9</math>&gt; IxF = Eigen:: Matrix <t, <math="">9, <math>9</math>&gt;:: Zero();</t,></t,> |
|                                                                                                    |
| $IxF(1,1) = F33;$                                                                                                    |
| $I \times F(1,2) = -F23;$                                                                                                    |
| $I \times F(1,3) = -F33;$                                                                                                    |
| $I \times F(1,5) = F13;$                                                                                                    |
| $I \times F(1,6) = F23;$                                                                                                    |
| $IxF(1,7) = -F13;$                                                                                                    |
| $IxF(2,1) = -F32;$                                                                                                    |
| $IxF(2,2) = F22;$                                                                                                    |
| $IxF(2,3) = F32;$                                                                                                    |
| $IxF(2,5) = -F12;$                                                                                                    |
| $IxF(2,6) = -F22;$                                                                                                    |
| $I \times F(2,7) = F12;$                                                                                                    |
| $IxF(3,1) = -F33;$                                                                                                    |
| $IxF(3,2) = F23;$                                                                                                    |
| $I \times F(3,3) = F33;$                                                                                                    |
| $I \times F(3,5) = -F13;$                                                                                                    |
| $I \times F(3, 6) = -F23$ ;                                                                                                   |
| $I \times F(3,7) = F13;$                                                                                                    |
| $IxF(5,1) = F31;$                                                                                                    |
| $I \times F(5,2) = -F21;$                                                                                                    |
| $I \times F(5,3) = -F31;$                                                                                                    |
| $IxF(5,5) = F11;$                                                                                                    |
| $IxF(5,6) = F21;$                                                                                                    |
| $I \times F(5,7) = -F11;$                                                                                                    |
| $IxF(6,1) = F32;$                                                                                                    |
| $IxF(6,2) = -F22;$                                                                                                    |
| $I \times F(6,3) = -F32;$                                                                                                    |
| $I \times F(6,5) = F12;$                                                                                                    |
| $I \times F(6, 6) = F22;$                                                                                                    |
| $I \times F(6,7) = -F12$ ;                                                                                                    |
| $I \times F(7,1) = -F31;$                                                                                                    |
| $IxF(7,2) = F21$ ;                                                                                                    |
| $I \times F(7,3) = F31;$                                                                                                    |
| $I \times F(7,5) = -F11;$                                                                                                    |
| $I \times F(7, 6) = -F21;$                                                                                                    |
| $I \times F(7,7) = F11;$                                                                                                    |
|                                                                                                    |
| return IxF;                                                                                                    |
| $\mathcal{F}$                                                                                                    |

The derivatives of  $J$  are then

$$
G_J = \frac{\partial J}{\partial F} = JF^{-T} = H
$$

$$
\mathbb{H}_J = \frac{\partial^2 J}{\partial F \partial F} = \frac{\partial H}{\partial F} = \mathbb{I} \times F
$$

In 2D, simplified expressions exist for the derivatives of J

$$
G_J = \text{tr}(F)I - F^T = \begin{bmatrix} F_{22} & -F_{21} \\ -F_{12} & F_{11} \end{bmatrix}
$$

$$
\mathbb{H}_J = \delta_{ij}\delta_{kl} - \delta_{ik}\delta_{jl} = \begin{bmatrix} \begin{bmatrix} 0 & 0 \\ 0 & 0 \end{bmatrix} & \begin{bmatrix} 0 & 1 \\ -1 & 0 \end{bmatrix} \\ \begin{bmatrix} 0 & 0 \\ 1 & 0 \end{bmatrix} & \begin{bmatrix} 0 & 0 \\ 0 & 0 \end{bmatrix} \end{bmatrix}
$$

## 1.1 The extended stretch invariants

<span id="page-1-0"></span>In the main article we introduced an extended set of invariants. In particular, the  $I_F = \sum \sigma_i$  of [Smith et al.](#page-9-5) [\[2019\]](#page-9-5) has the following gradient and Hessians,

$$
G_{I_F} = \frac{\partial I_F}{\partial F} = R \tag{3}
$$

$$
\mathbb{H}_{I_F} = \bar{\lambda}_i \mathbb{T}_i = \begin{cases} \bar{\lambda} T \otimes T & 2D \\ \sum_{i=1}^3 \bar{\lambda}_i T_i \otimes T_i & 3D \end{cases}
$$
(4)

where the corresponding eigenvalues  $\bar{\lambda}$  are

$$
\bar{\lambda} = \frac{2}{\sigma_1 + \sigma_2} \quad \text{in 2D},
$$
  

$$
\bar{\lambda}_1 = \frac{2}{\sigma_2 + \sigma_3}, \quad \bar{\lambda}_2 = \frac{2}{\sigma_1 + \sigma_3} \quad \bar{\lambda}_3 = \frac{2}{\sigma_1 + \sigma_2}, \quad \text{in 3D}
$$

We further introduced the cofactor invariants  $I_H$  and  $II_H$ . Their derivatives are then

$$
G_{I_H} = \frac{\partial I_H}{\partial F} = \frac{\partial}{\partial F} (\frac{1}{2} (I_F^2 - II_F)) = I_F R - F
$$
  
\n
$$
\mathbb{H}_{I_H} = \frac{\partial^2 I_H}{\partial F \partial F} = R \otimes R + I_F \mathbb{H}_{I_F} - \mathbb{I}
$$
  
\n
$$
G_{II_H} = \frac{\partial I_H}{\partial F} = \frac{\partial}{\partial F} (I_H^2 - 2I_F J)
$$
  
\n
$$
= 2(I_H G_{I_H} - JR - I_F H) = 2H \times F
$$
  
\n
$$
\mathbb{H}_{II_H} = \frac{\partial^2 I_H}{\partial F \partial F} = 2 \Big( G_{I_H} \otimes G_{I_H} + \mathbb{H}_{I_H} - (H \otimes R + R \otimes H)
$$
  
\n
$$
- J \mathbb{H}_{I_F} - I_F \mathbb{I} \times F \Big)
$$
  
\n
$$
= 2F \times \mathbb{I} \times F
$$

The  $II_H$  derivatives can be expressed concisely in terms of the tensor cross product. The implementation of the  $F \times \mathbb{I} \times F$  term is given in [Listing 9.](#page-10-1) The  $H \times F$  term can already be computed using [Listing 2.](#page-1-1)

#### 1.2 Twist, flip and scaling tensors

We begin by writing the explicit form of twist, flip and scaling

tensors. The explicit 2D twist tensor is given by  
\n
$$
T = \frac{1}{\sqrt{2}} U \begin{bmatrix} 0 & -1 \\ 1 & 0 \end{bmatrix} V^T
$$

and the 3D version is

$$
T_1 = \frac{1}{\sqrt{2}} U \begin{bmatrix} 0 & 0 & 0 \\ 0 & 0 & -1 \\ 0 & 1 & 0 \end{bmatrix} V^T,
$$
  
\n
$$
T_2 = \frac{1}{\sqrt{2}} U \begin{bmatrix} 0 & 0 & -1 \\ 0 & 0 & 0 \\ 1 & 0 & 0 \end{bmatrix} V^T,
$$
  
\n
$$
T_3 = \frac{1}{\sqrt{2}} U \begin{bmatrix} 0 & -1 & 0 \\ 1 & 0 & 0 \\ 0 & 0 & 0 \end{bmatrix} V^T.
$$

The explicit 2D flip and scaling tensors are  
\n
$$
L = \frac{1}{\sqrt{2}} U \begin{bmatrix} 0 & 1 \\ 1 & 0 \end{bmatrix} V^T, \quad D_1 = U \begin{bmatrix} 1 & 0 \\ 0 & 0 \end{bmatrix} V^T, \quad D_2 = U \begin{bmatrix} 0 & 0 \\ 0 & 1 \end{bmatrix} V^T
$$
\nand in 3D they are

$$
L_1 = \frac{1}{\sqrt{2}} U \begin{bmatrix} 0 & 0 & 0 \\ 0 & 0 & 1 \\ 0 & 1 & 0 \end{bmatrix} V^T, \qquad D_1 = U \begin{bmatrix} 1 & 0 & 0 \\ 0 & 0 & 0 \\ 0 & 0 & 0 \end{bmatrix} V^T
$$

$$
L_2 = \frac{1}{\sqrt{2}} U \begin{bmatrix} 0 & 0 & 1 \\ 0 & 0 & 0 \\ 1 & 0 & 0 \end{bmatrix} V^T, \qquad D_2 = U \begin{bmatrix} 0 & 0 & 0 \\ 0 & 1 & 0 \\ 0 & 0 & 0 \end{bmatrix} V^T
$$

$$
L_3 = \frac{1}{\sqrt{2}} U \begin{bmatrix} 0 & 1 & 0 \\ 1 & 0 & 0 \\ 0 & 0 & 0 \end{bmatrix} V^T, \qquad D_3 = U \begin{bmatrix} 0 & 0 & 0 \\ 0 & 0 & 0 \\ 0 & 0 & 1 \end{bmatrix} V^T.
$$

# <span id="page-2-0"></span>Regularised invariants

$$
I_{F_r} = I_F + d\beta
$$
  
\n
$$
II_{F_r} = II_F + 2\beta I_F + d\beta^2
$$
  
\n
$$
I_{H_r} = I_H + 2\beta I_F + 3\beta^2
$$
 3D  
\n
$$
II_{H_r} = II_H + 2\beta (I_F II_F - III_F) + 2\beta^2 I_F^2 + 4\beta^3 I_F + 3\beta^4
$$
 3D  
\n
$$
J_r = \begin{cases} J + \beta I_F + \beta^2 & 2D \\ J + \beta I_H + \beta^2 I_F + \beta^3 & 3D \end{cases}
$$

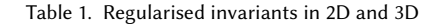

We do not column-wise "flatten" high order tensors straight away like [Smith et al.](#page-9-5) [\[2019\]](#page-9-5) but rather perform high order tensor computations using the optimised tensor algebra framework [Fastor](https://github.com/romeric/Fastor) [\(https://github.com/romeric/Fastor\)](https://github.com/romeric/Fastor) [\[Poya et al.](#page-9-8) [2017\]](#page-9-8). We flatten at the last moment prior to pre- and post-multiplying with basis function derivatives.

## 1.3 Gradient and Hessian of regularised invariants

The gradient and Hessian of regularised invariants can be obtained by re-writing them in terms of standard invariants. The regularisation parameter  $β$  is treated constant, and for clarity we re-list the regularised invariants in [Table 1.](#page-2-0) The derivatives are listed in [Table 2](#page-3-0) for 2D and [Table 3](#page-3-1) for 3D.

### 1.3.1 First regularised invariant.

$$
G_{I_{F_r}} = \frac{\partial I_{F_r}}{\partial F} = \frac{\partial}{\partial F} \left( I_F + d\beta \right) = R
$$

$$
\mathbb{H}_{II_{F_r}} = \frac{\partial^2 I_{F_r}}{\partial F \partial F} = \mathbb{H}_{I_F}
$$

1.3.2 Second regularised invariant.

$$
G_{II_{F_r}} = \frac{\partial II_{F_r}}{\partial F} = \frac{\partial}{\partial F} \left( II_F + 2\beta I_F + d\beta^2 \right) = 2(F + \beta R)
$$

$$
\mathbb{H}_{II_{F_r}} = \frac{\partial^2 II_{F_r}}{\partial F \partial F} = 2(\mathbb{I} + \beta \mathbb{H}_{I_F})
$$

1.3.3 Third regularised invariant.

$$
G_{I_{H_r}} = \frac{\partial I_{H_r}}{\partial F} = \frac{\partial}{\partial F} \left( I_H + 2\beta I_F + 3\beta^2 \right) = G_{I_H} + 2\beta R
$$
  

$$
\mathbb{H}_{I_{H_r}} = \frac{\partial^2 I_{H_r}}{\partial F \partial F} = \mathbb{H}_{I_H} + 2\beta \mathbb{H}_{I_F}
$$

1.3.4 Fourth regularised invariant. This invariant is quartic and to compute its gradient and Hessian, we first need the derivatives of

ACM Trans. Graph., Vol. 42, No. 3, Article 29. Publication date: April 2023.

<span id="page-3-0"></span>Gradient and Hessian of regularised invariants in 2D

$$
G_{IF_r} = R
$$
  
\n
$$
\mathbb{H}_{I_{Fr}} = \mathbb{H}_{I_F}
$$
  
\n
$$
G_{IIF_r} = 2(F + \beta R)
$$
  
\n
$$
\mathbb{H}_{II_{Fr}} = 2(\mathbb{I} + \beta \mathbb{H}_{I_F})
$$
  
\n
$$
G_{J_r} = H + \beta R
$$
  
\n
$$
\mathbb{H}_{J_r} = \mathbb{H}_{J} + \beta \mathbb{H}_{I_F}
$$

Table 2. Derivatives of regularised invariants in 2D. Terms in orange indicate contributions to gradients/Hessian stabilisers that emerge as a result of regularisation of the deformation gradient  $F$ /singular-values

 $III_F$ . Using the following relationship,

$$
\begin{aligned} III_F &= I_F^3 - 3(I_F I_H - J) \\ G_a &= \frac{\partial III_F}{\partial F} = 3(I_F^2 - I_H)R - 3I_F G_{I_H} + 3H \\ \mathbb{H}_a &= \frac{\partial^2 III_F}{\partial F \partial F} = 6I_F R \otimes R - 3\bigg(G_{I_H} \otimes R - R \otimes G_{I_H}\bigg) \\ &+ 3\left(I_F^2 - I_H\right) \mathbb{H}_{I_F} - 3I_F \mathbb{H}_{I_H} + 3\mathbb{I} \times F \end{aligned}
$$

then we derive

$$
G_{II_{H_r}} = \frac{\partial II_{H_r}}{\partial F}
$$
  
=  $\frac{\partial}{\partial F} \Biggl( II_H + 2\beta (I_F II_F - III_F) + 2\beta^2 I_F^2 + 4\beta^3 I_F + 3\beta^4 \Biggr)$   
=  $G_{II_H} + 2\beta (2I_F F - G_a) + (2\beta II_F + 4\beta^2 I_F + 4\beta^3 I_F) \mathbf{R}$   
 $\mathbb{H}_{II_{H_r}} = \frac{\partial^2 II_{H_r}}{\partial F \partial F} = \mathbb{H}_{II_H} - 2\beta \mathbb{H}_a + 4\beta \Biggl( \mathbf{R} \otimes \mathbf{F} + \mathbf{F} \otimes \mathbf{R} \Biggr)$   
+  $4\beta \Biggl( I_F \mathbb{I} + II_F \mathbb{H}_R \Biggr) + 4\beta^2 (1 + \beta) \Biggl( \mathbf{R} \otimes \mathbf{R} + I_F \mathbb{H}_{I_F} \Biggr).$ 

1.3.5 Fifth regularised invariant.

$$
G_{J_r} = \frac{\partial J_r}{\partial F} = \frac{\partial}{\partial F} \left( J + \beta I_H + \beta^2 I_F + \beta^3 \right)
$$
  
=  $H + \beta G_{I_{H_r}} + \beta^2 R$   

$$
\mathbb{H}_{J_r} = \mathbb{H}_J + \beta \mathbb{H}_{I_H} + \beta^2 \mathbb{H}_{I_F}
$$

Listing 3. vec function used in element kernel

```
//! Function to flatten a matrix in to a vector
template < typename T, int N>
Vector <T, N * N>
vec ( const Matrix <T, N, N >& A)
{
        // This is to flatten row-wise and not column-wise<br>Matrix<T, N, N> vecA = A.transpose();<br>return Eigen::Map<const Vector<T, N * N>>(vecA.data());
}
```
ACM Trans. Graph., Vol. 42, No. 3, Article 29. Publication date: April 2023.

<span id="page-3-1"></span>Gradient and Hessian of regularised invariants in 3D  $G_{I_{F_r}} = R$ H $I_{Fr}$  =  $\mathbb{H}_{I_F}$  $G_{II_{F_r}} = 2(F + \beta R)$ H $II_{F_r} = 2(\mathbb{I} + \beta \mathbb{H}_{I_F})$  $G_{I_{H_r}} = G_{I_H} + 2\beta R$  $\mathbb{H}_{I_{H_r}} = \mathbb{H}_{I_H} + 2\beta \mathbb{H}_{I_F}$  $\mathbf{u}$  $G_{II_{H_r}} = G_{II_H}$ + 2 $\beta(2I_F \mathbf{F} - \mathbf{G}_a) + (2\beta II_F + 4\beta^2 I_F + 4\beta^3 I_F)\mathbf{R}$ H $II_{H_r} = \mathbb{H}_{II_H} - 2\beta \mathbb{H}_a + 4\beta \bigg( R \otimes F + F \otimes R \bigg)$  $+ \ 4\beta \bigg(I_F \mathbb{I} + II_F \mathbb{H}_{I_F}\bigg) + 4\beta^2 (1+\beta) \bigg(R \otimes R + I_F \mathbb{H}_{I_F}\bigg)$  $G_{J_r} = H + \beta G_{I_{H_r}} + \beta^2 R$  $\mathbb{H}_{J_r} = \mathbb{H}_J + \beta \mathbb{H}_{I_H} + \beta^2 \mathbb{H}$  $\ddot{r}$ 

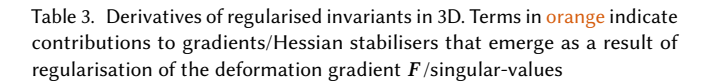

Listing 4. outer function used in element kernel

<span id="page-3-3"></span>//! Function for outer product of vectors template < typename T, int N> Matrix <T,N,N> outer ( const Vector <T,N> &a, const Vector <T,N> &b) { return a \* b. transpose(); }

## 2 GRADIENT AND HESSIAN OF REGULARISED DISTORTION ENERGIES IN 3D

In the main article, the gradients and Hessians of RMIPS, RAMIPS, RSD and RSARAP were given in 2D. We now show the 3D case. Given the gradients and Hessians of the regularised invariants, we now have everything needed to compute the energy derivatives.

## 2.1 Regularised Advanced MIPS (RAMIPS)

The regularised version of AMIPS is simpler as the cofactor invariants disappear. We assume  $f(J_r)$  to be a generic volumetric term such that without it, Regularised MIPS (RMIPS) is recovered. The energy, gradient and Hessian can be written as:

$$
\hat{\mathcal{D}}_{\text{RAMIPS}}(II_{F_r}, J_r) = \frac{1}{3} J_r^{-2/3} II_{F_r} + f(J_r)
$$
\n
$$
P_{\text{RAMIPS}} = \frac{1}{3} \left( J_r^{-2/3} G_{II_{F_r}} - \frac{2}{3} J_r^{-5/3} II_{F_r} G_{J_r} \right) + f'(J_r) G_{J_r}
$$
\n
$$
\mathbb{H}_{\text{RAMIPS}} = \frac{1}{3} \left( J_r^{-2/3} \mathbb{H}_{II_{F_r}} - \frac{2}{3} J_r^{-5/3} (G_{J_r} \otimes G_{II_{F_r}} + G_{II_{F_r}} \otimes G_{J_r}) + \frac{10}{9} J_r^{-8/3} II_{F_r} G_{J_r} \otimes G_{J_r} - \frac{2}{3} J_r^{-5/3} II_{F_r} \mathbb{H}_{J_r} \right) + f''(J_r) G_{J_r} \otimes G_{J_r} + f'(J_r) \mathbb{H}_{J_r}
$$

## 2.2 Regularised Symmetric Dirichlet (RSD)

The cofactor invariant  $II_H$  now appears, and the energy, gradient and Hessian can be written as

$$
\hat{\mathcal{D}}_{\text{RSD}}(II_{F_r}, II_{H_r}, J_r) = \frac{1}{2} (II_{F_r} + J_r^{-2} II_{H_r})
$$
\n
$$
P_{\text{RSD}} = \frac{1}{2} \left( G_{II_{F_r}} + J_r^{-2} G_{II_{H_r}} - 2J_r^{-3} II_{H_r} G_{J_r} \right)
$$
\n
$$
\mathbb{H}_{\text{RSD}} = \frac{1}{2} \left( \mathbb{H}_{II_{F_r}} - 2J_r^{-3} (G_{J_r} \otimes G_{II_{H_r}} + G_{II_{H_r}} \otimes G_{J_r}) - J_r^{-2} \mathbb{H}_{II_{H_r}} + 6J_r^{-4} II_{H_r} G_{J_r} \otimes G_{J_r} - 2J_r^{-3} II_{H_r} \mathbb{H}_{J_r} \right)
$$

#### 2.3 Regularised Symmetric ARAP (RSARAP)

Both cofactor invariants  $I_H$  and  $II_H$  appear, and RSARAP can be considered as an enhanced version of RSD

$$
\hat{\mathcal{D}}_{\text{RSARAP}}(II_{F_r}, II_{H_r}, J_r) = \frac{1}{2}(II_{F_r} + J_r^{-2}II_{H_r}) - (I_F + J_r^{-1}I_H)
$$

$$
P_{\text{RSARAP}} = \frac{1}{2} \Big( G_{II_{F_r}} + J_r^{-2} G_{II_{H_r}} - 2J_r^{-3} II_{H_r} G_{J_r} \Big)
$$
  
\n
$$
- \Big( G_{I_F} - J_r^{-2} I_H G_{J_r} + J_r^{-1} G_{I_H} \Big)
$$
  
\n
$$
\mathbb{H}_{\text{RSARAP}} = \frac{1}{2} \Big( \mathbb{H}_{II_{F_r}} - 2J_r^{-3} (G_{J_r} \otimes G_{II_{H_r}} + G_{II_{H_r}} \otimes G_{J_r})
$$
  
\n
$$
- J_r^{-2} \mathbb{H}_{II_{H_r}} + 6J_r^{-4} II_{H_r} G_{J_r} \otimes G_{J_r} - 2J_r^{-3} II_{H_r} \mathbb{H}_{J_r} \Big)
$$
  
\n
$$
- \Big( \mathbb{H}_{I_F} + 2J_r^{-3} I_H G_{J_r} \otimes G_{J_r} - J_r^{-2} (G_{J_r} \otimes G_{I_H} + G_{I_H} \otimes G_{J_r})
$$
  
\n
$$
+ J_r^{-1} \mathbb{H}_{I_H} \Big)
$$

#### 2.4 Computing the regularisation parameter

2.4.1 Computing the worst Jacobian. Computing the regularisation parameter  $β$  was presented in the main article as pseudo-code. Here we provide a Python implementation. To compute  $\beta$  we first need to

<span id="page-4-0"></span>compute the worst Jacobian  $J_{\text{min}}$  over the entire domain [\(Listing 5\)](#page-4-0).

Listing 5. Python code for computing worst J

```
.<br>import numpy as no
def ComputeWorstJacobian ( targetMesh : Mesh , sourceMesh : Mesh ) :
""" Computes worst Jacobian over the entire mesh """
     minJ = 1e307for elementCounter in range(len(targetMesh.T)):
           # Lagrangian coordinate
                  SourceMesh. GetElementCoordinates (elementCounter)
            # Eulerian coordinate
x = targetMesh . GetElementCoordinates ( elementCounter )
            # Compute the deformation gradient tensor<br>F = ComputeDeformationGradient(X, x)<br>J = np.linalg.det(F)<br>minJ = min(J, minJ)
     return minJ
```
<span id="page-4-1"></span>Then the auxiliary parameter  $\delta$  is computed [\(Listing 6\)](#page-4-1).

```
Listing 6. Python code for computing J regulariser \delta
```

```
from math import sqrt
def ComputeDelta(minJ : float, eps : float):<br>"""Computes Jacobian regulariser"""<br>if minJ > 1e-4:
      return 0
elif minJ > 0 and minJ < 1e -4:
      return eps
else :
          return 0.5 * sqrt (eps **2 + 0.04 * minJ **2)
```
<span id="page-4-2"></span>Finally  $\beta$  is computed using a root finding algorithm [Listing 7.](#page-4-2)

Listing 7. Python code for computing F regulariser  $\beta$ 

```
import numpy as np
from math import sqrt
def ComputeBeta(targetMesh : Mesh, sourceMesh : Mesh, delta : float):<br>"""Computes maximum singular value regulariser"""
         maxBeta = -1e307for elementCounter in range (len( targetMesh .T) ) :
                     # Lagrangian coordinate<br>X = sourceMesh.GetElementCoordinates(elementCounter)<br># Eulerian coordinate<br>x = targetMesh.GetElementCoordinates(elementCounter)
                     # ComputeDeformation gradient tensor<br>F = ComputeDeformationGradient(X, x)<br># Compute signed singular value of F<br>U, S, V = SVD(F)<br># Get the first invariant I_F
           I_F = S.sum<br>
# Get second invariant II_F<br>
# Compute third invariant II_H<br>
# Compute third invariant I_H<br>
# Compute fifth invariant I<br>
# I_m = 0.5 * (I_F**2 - II_F)<br>
# Compute fifth invariant J<br>
J = np.linalg.det(F)<br>
# Comp
```
<span id="page-4-3"></span>We assume the mesh data structure from [Listing 8](#page-4-3) exists.

Listing 8. Mesh data structure

class Mesh<mark>(object):</mark> V = [] # num\_vertices × d T = [] # num\_elements × (d+1)

#### 3 REGULARISED MIPS (RMIPS) WITHOUT  $\beta$

We will now show a case where it is possible to discard  $\beta$  and formulate the problem as a Jacobian regulariser. If  $\beta$  is considered an invariant-dependent variable (e.g. re-substituted from  $\beta = \frac{1}{2}(-I_F + I_F)$ 

 $\sqrt{I_F^2 + 4(J_F - J)}$ ), a similar procedure can be carried out. In this study will also show how our regularisation helps stabilise the Hessian.

ACM Trans. Graph., Vol. 42, No. 3, Article 29. Publication date: April 2023.

The MIPS energy [\[Hormann and Greiner 2000\]](#page-9-9), is one of the most popular fold-over preventing energies [\[Fu and Liu 2016;](#page-9-10) [Garanzha](#page-9-11) [et al.](#page-9-11) [2021\]](#page-9-11). It can be written in terms of our regularised invariants as  $\frac{H_{F}}{d J_{r}^{2/d}}$ , or further expanded in 2D to

$$
\hat{\mathcal{D}}_{\text{RMIPS}}(I_F, II_F, J) = \frac{II_F + 2(\beta I_F + \beta^2)}{2(J + \beta I_F + \beta^2)} = \frac{II_F}{2J_r} + \left(1 - \frac{J}{J_r}\right). \tag{5}
$$

2(J + βIF + β<sup>2</sup>) 2J<sub>r</sub> (<sup>-</sup> J<sub>r</sub>)<sup>-</sup> (-<sup>-</sup>)<br>We have re-substituted  $J_r = J_r(I_F, J)$  to highlight that β disappears<br>and a regulariser for Lis sufficient. This modified regularised energy and a regulariser for J is sufficient. This modified, regularised energy remains consistent, and the gradient becomes

$$
P_{\text{RMIPS}} = \frac{1}{J_r} (F - H) - \frac{1}{J_r s} \left( J - \frac{II_F}{2} \right) H
$$
 (6)

where  $s = \sqrt{J^2 + \delta^2}$ . Note that, the gradient vanishes in the origin,  $P_{\text{RMPS}}|_{F=I} = 0$ , which is not the case with approaches like [Garanzha et al.](#page-9-11) [\[2021\]](#page-9-11), because  $J_r$  no longer corresponds to det  $F$ . With those approaches, a closed-form eigensystem is impossible. In our case however, we can write the closed-form eigensystem

$$
\lambda_1 = \frac{1}{J_r} + \frac{2(II_F J_r + 2s^2)(II_F - 2J) + \alpha}{4J_r s^3},
$$
\n
$$
\lambda_2 = \frac{1}{J_r} + \frac{2(II_F J_r + 2s^2)(II_F - 2J) - \alpha}{4J_r s^3},
$$
\n
$$
\lambda_3 = \frac{2}{J_r} + \frac{II_F - 2J}{2J_r s},
$$
\n
$$
\lambda_4 = -\frac{II_F - 2J}{2J_r s},
$$
\nwhere  $\alpha$  is a positive quantity given as

$$
\alpha = \sqrt{II_{F}^{2}a + II_{F}b + c}
$$
\n
$$
a = 2(J^{4} + 2J^{3}s - 11J^{2}s^{2} - 12Js^{3} + 18s^{4}) + 4J_{F}^{2}(II_{F}^{2} - 2J^{2})
$$
\n
$$
b = 8(-J^{5} - 2J^{4}s + 9J^{3}s^{2} + 8J^{2}s^{3} - 20Js^{4} + 6s^{5})
$$
\n
$$
+ 4(-J^{3} - 2J^{2}s + Js^{2} + 2s^{3})(II_{F}^{2} - 2J^{2})
$$
\n
$$
c = 8(J^{6} + 2J^{5}s - 7J^{4}s^{2} - 4J^{3}s^{3} + 18J^{2}s^{4} - 12Js^{5} + 2s^{6})
$$
\n
$$
+ 4(J^{4} + 2J^{3}s - 3J^{2}s^{2} - 4Js^{3} + 4s^{4})(II_{F}^{2} - 2J^{2}).
$$

Since,  $II_F - 2J = (\sigma_1 - \sigma_2)^2$  is always positive,  $\lambda_1$  and  $\lambda_3$  are always positive. We plotted the variation of  $\lambda_2$  and  $\lambda_4$  for a fixed  $II_F$  in positive. We plotted the variation of  $\lambda_2$  and  $\lambda_4$  for a fixed  $II_F$  in Fig. [1](#page-5-0) and confirmed that our regularisation stabilises the Hessian. This effectively eliminates the numerical instabilities from [\[Shen](#page-9-12) [et al.](#page-9-12) [2019\]](#page-9-12), as all singularities are clamped to behave asymptotically. The corresponding eigenmatrices are the same for all 2D energies as shown earlier with the normaliser emerging as

$$
\tau = \frac{2(II_FJ_r - J^2 - Js + 2s^2)(\sigma_1^2 - \sigma_2^2) - \alpha}{2(II_F(3s^2 - Js - J^2) + (J^3 + J^2s - 3Js^2 + s^3))}.
$$

 $2(II_F(3s^2 - Js - J^2) + (J^3 + J^2s - 3Js^2 + s^3))$ <br>Here, we obtained the closed-form eigensystem for RMIPS, but in general it is not necessary to obtain  $\lambda_1$  and  $\lambda_2$  analytically, as they can be obtained by solving a small  $d \times d$  eigenvalue problem.

## 4 BOUNDS OF POLYCONVEXITY OF SYMMETRIC DIRICHLET ENERGY

In [Garanzha et al.](#page-9-11) [\[2021\]](#page-9-11), polyconvexity of AMIPS was presented. AMIPS is a classical isochoric-volumetric split for nearly incompressible solids. It is commonly used in physics simulations, as its polyconvex nature is well known [\[Hartmann and Neff 2003;](#page-9-13)

```
ACM Trans. Graph., Vol. 42, No. 3, Article 29. Publication date: April 2023.
```
<span id="page-5-0"></span>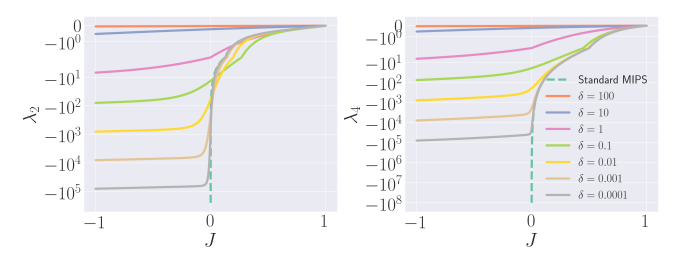

Fig. 1. Variation of  $\lambda_2$  and  $\lambda_4$  for MIPS and regularised MIPS (RMIPS) with fixed  $II_F$  and varying  $J$ . Our scheme projects the Hessian specially for large values of  $\delta$ , but unlike in PN, the projection is *exact*. When the system goes indefinite, our regularisation adds significant stabilisation to the system. Further projecting the Hessian to SPD slightly damps Newton (in practice, local injectivity is recovered at relatively large  $\delta$ ) suggesting nearly quadratic convergence even for folded configurations.

[Schröder and Neff 2003\]](#page-9-14). Here, we will first determine the exact bounds for which the Symmetric Dirichlet energy loses polyconvexity. We will then show how our regularisation shifts the convexity bounds of this energy to the negative J region.

Consider the 2D case  $\hat{\mathcal{D}}_{\text{SD}}(\bar{\mathcal{I}}_F, J) = \mathcal{D}_{\text{SD}}(F) = \frac{1}{2} \mathcal{I}_F (1 + J^{-2}).$ We can obtain the second derivatives by starting from helper first directional derivatives

$$
D\mathcal{D}_{\rm SD}[\delta F] = (1 + J^{-2})(F : \delta F), \qquad D\mathcal{D}_{\rm SD}[\delta J] = -J^{-3}II_F \delta J
$$

and subsequently the second derivatives

$$
D^2 \mathcal{D}_{SD}[\delta F; \delta F] = (1 + J^{-2})H_{\delta F},
$$
  
\n
$$
D^2 \mathcal{D}_{SD}[\delta F; \delta J] = -2J^{-3} \delta J(F : \delta F),
$$
  
\n
$$
D^2 \mathcal{D}_{SD}[\delta J; \delta J] = 3J^{-4}H_F \delta J^2
$$

The determinant of H being non-negative can also be expressed in terms of the following characteristic equation ∆ (note that polyconvexity implies positiveness of ∆)

$$
\Delta = D^2 \mathcal{D}_{SD}[\delta F; \delta F] + 2D^2 \mathcal{D}_{SD}[\delta F; \delta J] + D^2 \mathcal{D}_{SD}[\delta J; \delta J]
$$

which expands to

$$
\Delta = J^{-4} \left( \left( J^4 + J^2 \right) II_{\delta F} - 4J \delta J \left( F : \delta F \right) + 3 \delta J^2 II_F \right)
$$

We can equivalently show positiveness of  $\tilde{\Delta} := J^4 \Delta$ .

Case 
$$
\delta J(F : \delta F) > 0
$$
 and  $J > 0$ :  
\n
$$
\tilde{\Delta} = \left(\sqrt{J^4 + J^2} \delta F - \sqrt{3} \delta J F\right) : \left(\sqrt{J^4 + J^2} \delta F - \sqrt{3} \delta J F\right) + \left(2\sqrt{3}\sqrt{J^4 + J^2} - 4J\right) \delta J(F : \delta F)
$$
\n
$$
\ge \left(2\sqrt{3}\sqrt{J^4 + J^2} - 4J\right) \delta J(F : \delta F)
$$

Since  $\delta J(F : \delta F) > 0$ , polyconvexity (i.e. positiveness of  $\tilde{\Delta}$ ) is ful-<br>6lled if  $f(D) = 2\sqrt{2} \sqrt{14 + L^2} = 4J$  (with  $I > 0$ ) is guaranteed It is filled if  $f(J) := 2\sqrt{3}\sqrt{J^4 + J^2} - 4J$  (with  $J > 0$ ) is guaranteed. It is<br>trivial to see that this is the sees if  $J \subset (1/\sqrt{2}, \infty)$ trivial to see that this is the case if  $J \in (1/\sqrt{3}, \infty)$ .

Case 
$$
\delta J(F : \delta F) < 0
$$
 and  $J < 0$ :

<span id="page-6-0"></span>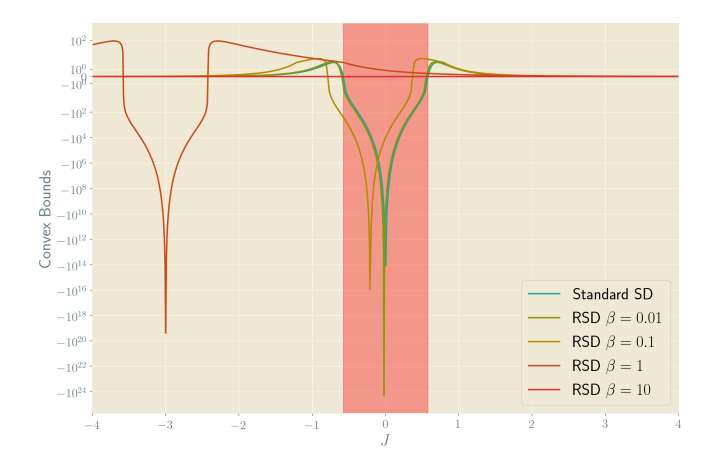

Fig. 2. Loss of polyconvexity for Symmetric Dirichlet (SD) and Regularised Symmetric Dirichlet (RSD) with different singular-value regularisation values i.e. β. Red bars indicate the region for which the Symmetric Dirich-<br>Jet anargy lasse nalyzemywity i.e.  $I \in (1/4\sqrt{2}, 1/4\sqrt{2})$  whereas the relet energy loses polyconvexity i.e.  $J \in (-1/\sqrt{3}, 1/\sqrt{3})$  whereas the re-<br>gion for which BSD loses polygonvexity is determined by value of  $\beta$  i.e. gion for which RSD loses polyconvexity is determined by value of  $\beta$  i.e.<br>*L*  $\leq$  (*BLL*  $\leq$  *B*)  $\geq$  1/2<sup>/2</sup>  $\geq$  *B*)  $\geq$  1/2<sup>/2</sup>) With losse values of *B*  $\leq$  *E*  $J \in (-\beta(I_F + \beta) - 1/\sqrt{3}, -\beta(I_F + \beta) + 1/\sqrt{3})$ . With large values of  $\beta$ , F regularisation convexifies the energy for all negative values of J.

$$
\tilde{\Delta} = \left(\sqrt{J^4 + J^2} \delta F + \sqrt{3} \delta J F\right) : \left(\sqrt{J^4 + J^2} \delta F + \sqrt{3} \delta J F\right)
$$

$$
- \left(2\sqrt{3}\sqrt{J^4 + J^2} + 4J\right) \delta J \left(F : \delta F\right)
$$

$$
\ge -\left(2\sqrt{3}\sqrt{J^4 + J^2} + 4J\right) \delta J \left(F : \delta F\right)
$$

Since  $\delta J(F : \delta F) < 0$ , polyconvexity (i.e. positiveness of  $\tilde{\Delta}$ ) is ful-<br> $\epsilon^{(1)} = \frac{1}{2} \int_{\tilde{\delta}}^{\tilde{\delta}} \frac{[T^4 + T^2]}{(T^4 + T^2)} + 4I(\text{with } I \leq 0)$  is guaranteed. It is filled if  $f(J) := 2\sqrt{3}\sqrt{J^4 + J^2} + 4J$  (with  $J < 0$ ) is guaranteed. It is<br>trivial to see that this is the sees if  $I \subset \left( \begin{array}{cc} 2 & 1/\sqrt{2} \\ 2 & 1/\sqrt{2} \end{array} \right)$ . Therefore, nolve trivial to see that this is the case if  $J \in (-\infty, -1/\sqrt{3})$ . Therefore, poly-<br>convexity of  $\mathcal{D}_{\infty}$  is fulfilled provided that I belongs to the interval convexity of  $\mathcal{D}_{\text{SD}}$  is fulfilled provided that *J* belongs to the interval  $J \in (-\infty, -1/\sqrt{3}) \cup (1/\sqrt{3}, \infty)$ , and hence, the region for loss of strict polyconvexity is associated with the interval  $J \in (-1/\sqrt{N_0})$  have proven leak of polyconvexity for the Symmetric  $3, 1/$ √ 3 .

We have proven lack of polyconvexity for the Symmetric Dirichlet (SD) energy. Proving the same for the Regularised Symmetric Dirichlet (RSD) energy, we get bounds depending on the value of  $\beta$ . The region for loss of strict polyconvexity of RSD is in fact associ- $\overline{C}$ ated with the interval  $J \in (-\beta(I_F + \beta) - 1/\sqrt{3}, -\beta(I_F + \beta) + 1/\sqrt{3})$ .<br>We plot those bounds in Figure 2, As seen, our regularisation shifts We plot these bounds in [Figure 2.](#page-6-0) As seen, our regularisation shifts the bounds of polyconvexity of SD to the negative J region and at  $\beta$  = 10 fully convexifies the energy. Shifting the bounds of polyconvexity to the negative J region is both good and bad. On the one hand, one gets a polyconvex function for all valid elements (for whom  $J > 0$ ). On the other hand, for folded elements, one might encounter numerical issues arising from loss of polyconvexity in the case where a large number of elements possess  $J$  in the region  $\left(\begin{array}{cc} 0 & 0 \\ 0 & 0 \end{array}\right)$  $\left(-\beta(I_F + \beta) - 1/\sqrt{3}, -\beta(I_F + \beta) + 1/\sqrt{3}\right)$ .<br>In cases where we would like to com-

In cases where we would like to compute  $\beta$  for every element and treat it as a variable constrained by  $\delta$ , it is also possible to show bounds of polyconvexity. Due to the complexity of the energy

<span id="page-6-1"></span>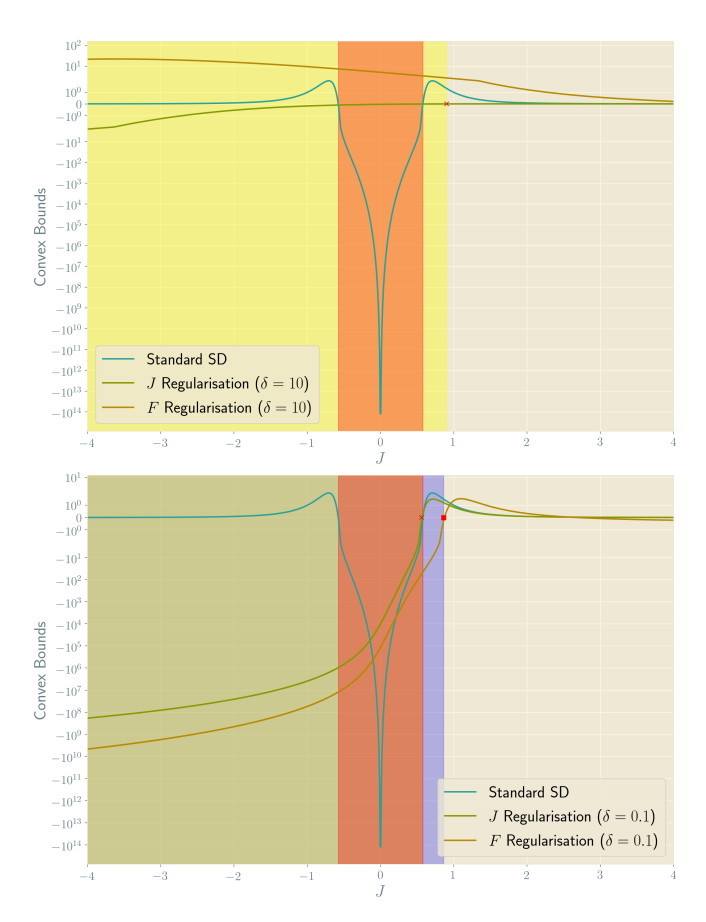

Fig. 3. Loss of polyconvexity for Symmetric Dirichlet, J-only regularised Symmetric Dirichlet and  $F$  regularised Symmetric Dirichlet (RSD) with different Jacobian regularisation values ( $\delta = 10$  top and  $\delta = 0.1$  bottom). Red bars indicate the region for which the Symmetric Dirichlet energy loses polyconvexity i.e.  $J \in (-1/\sqrt{3}, 1/\sqrt{3})$ , while yellow bars indicate the same for  $J$ -only regularised variant and blue bars for  $F$  regularised variant of the energy. With large values of  $\delta$ , F regularisation convexifies the energy for all negative values of J.

expression, it is cumbersome to write the analytical bounds, but we plot its variation in [Figure 3.](#page-6-1) In this case, we can also use this arrangement for the J-only regularisation of [Garanzha et al.](#page-9-11) [\[2021\]](#page-9-11), whose Hessian eigensystem cannot be obtained in closed form.

As can be seen in [Figure 3](#page-6-1) with large values of  $\delta$ , F regularisation convexifies the Symmetric Dirichlet energy for the entire negative J region, while J-regularisation expands the non-convex region. However, with small values of  $\delta$ , F regularisation expands the nonconvex zone for positive values of J. The positive region for J is of less importance, as when  $J > 0$  we plug in SD instead of RSD. Finally, loss of convexity implies that there is a combination of the invariants that lead to indefiniteness under certain situations.

## 5 C++ CODE FOR REGULARISED ENERGIES

In [Figure 4](#page-7-1) and [Figure 5](#page-7-2) we show two C++ Eigen implementations of RMIPS, using the approaches presented so far, where  $\beta$  is held

<span id="page-7-1"></span>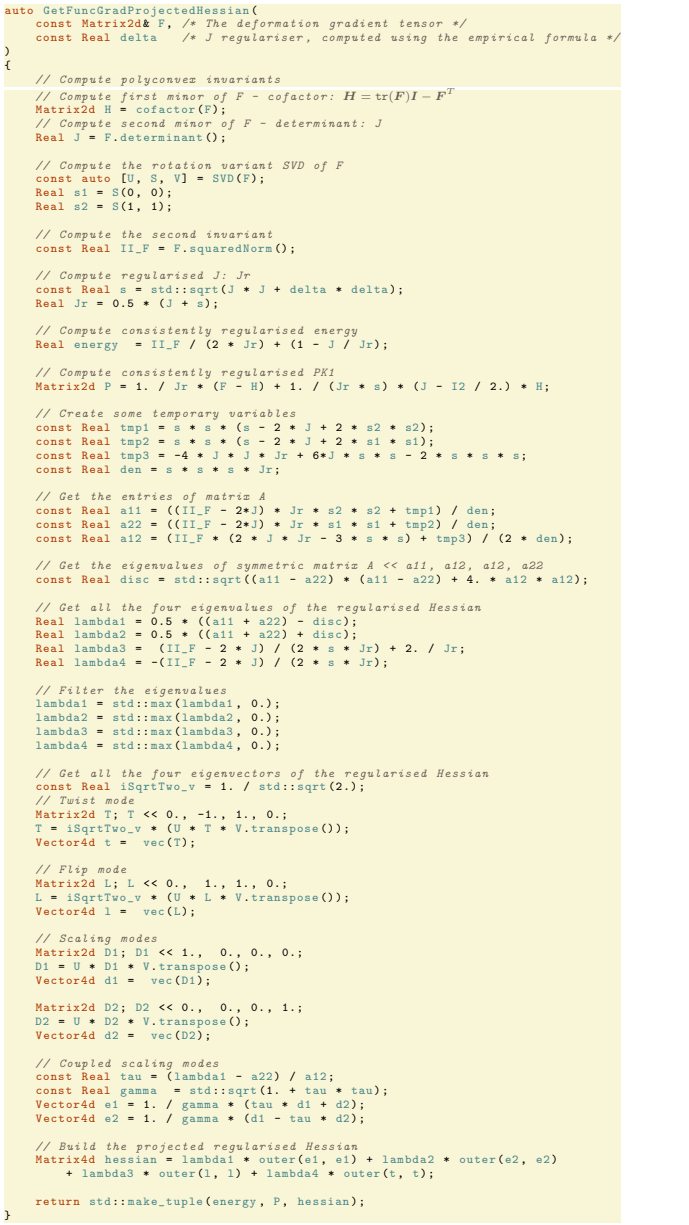

Fig. 4. C++ Eigen code for per element computation of the energy, gradient (PK1) and analytically projected Hessian of 2D RMIPS when  $\beta$  is computed per element: For 2D RMIPS,  $\beta$  rather disappears at energy level and only a Jacobian regularisation is needed to obtain a consistent formulation.

<span id="page-7-2"></span>auto GetFuncGradFrojectedHessian(<br>const Natrix2d& F, /\* The deformation gradient tensor \*/<br>const Real beta /\* F regulariser, computed<br>using a desired constraint ideally from the worst singular value or<br>the worst Jacobian \* ) { // Compute polyconvex invariants // Compute first minor of F - cofactor: H = tr(F)I - F<sup>T</sup><br>Matrix2d H = cofactor(F);<br>// Compute second minor of F - determinant: J<br>Real J = F.determinant O; // Compute the rotation variant SVD of F<br>const auto [U, S, V] = SVD(F);<br>Real s1 = S(0, 0);<br>Real s2 = S(1, 1);<br>// Compute rotation tensor<br>Matrix2d R = U \* V.transpose(); // Compute the first invariant const Real I\_F = S. trace () ; // Compute the second invariant const Real II\_F = F. squaredNorm () ; // Compute regularised J: Jr Real Jr = J + beta \* I\_F + beta \* beta ; // Compute consistently regularised energy Real energy = II\_F / (2 \* Jr) + (1 - J / Jr); // Compute consistently regularised PK1 Matrix2d P = 1. / Jr \* (F - H) + 1. / (Jr \* s) \* (J - I2 / 2.) \* (H + beta \* R); // Create some temporary variables<br>
const Real tmpi = (beta \* beta \* 2 \* beta \* s2);<br>
const Real tmp2 = (beta \* beta \* 2 \* beta \* s1);<br>
const Real tmp3 = 2 \* beta \* Jr \* (s2 = s1);<br>
const Real tmp5 = s2 \* s2 \* II\_F - 2 \* // Get the entries of matrix A<br>const Real aii = ((II\_F - 2\*J) \* tmp1 + tmp3 + tmp4) / std::pow(Jr, 3);<br>const Real ai2 = -II\_F / Jr;<br>const Real ai2 = -II\_F / Jr; // Get the eigenvalues of symmetric matrix A << a11, a12, a12, a22<br>const Real disc = std::sqrt((a11 - a22) \* (a11 - a22) + 4. \* a12 \* a12); // Get all the four esgenualues of the regularised Hessian<br>Real lambdai = 0.5 \* ((ail + a22) - disc);<br>Real lambda2 = 0.5 \* ((ail + a22) + disc);<br>Real lambda3 = (I<sub>L</sub>F + 2 \* beta) \* (ILF - 2 \* J) / (2 \* I\_F \* Jr \* Jr);<br>Real // Filter the eigenvalues<br>lambda1 = std::max(lambda1, 0.);<br>lambda2 = std::max(lambda3, 0.);<br>lambda4 = std::max(lambda4, 0.);<br>lambda4 = std::max(lambda4, 0.); // Get all the four eigenvectors of the regularised Hessian<br>comat Real iSqrtTwo\_v = 1. / std:sqrt(2.);<br>Marix2d T; T << 0., -1., 1., 0.;<br>Marix2d T; T << 0., -1., 1., 0.;<br>T = iSqrtTwo\_v + (U + T \* V.transpose());<br>Vector4d t // Flip mode<br>Matrix2d L; L << 0., 1., 1., 0.;<br>L = iSqrtTwo\_v \* (U \* L \* V.transpose());<br>Vector4d l = vec(L); // Scaling modes<br>Matrix2d D1; D1 << 1., 0., 0., 0.;<br>D1 = U \* D1 \* V.transpose();<br>Vector4d d1 = vec(D1); Matrix2d D2; D2 << 0. , 0. , 0. , 1.; D2 = U \* D2 \* V. transpose () ; Vector4d d2 = vec (D2); // Coupled scaling modes<br>const Real tau = (lambda1 - a22) / a12;<br>const Real gamma = std::sqrt(1. + tau \* tau);<br>Vector4d e1 = 1. / gamma \* (di - tau \* d2);<br>Vector4d e1 = 1. / gamma \* (di - tau \* d2); // Build the projected regularised Hessian<br>Matrix4d hessian = lambda1 \* outer(e1, e1) + lambda2 \* outer(e2, e2)<br>+ lambda3 \* outer(1, 1) + lambda4 \* outer(t, t);

return std:: make\_tuple(energy, P, hessian);

Fig. 5. C++ Eigen code for per element computation of the energy, gradient (PK1) and analytically projected Hessian of 2D RMIPS when  $\beta$  is a constant precomputed from the worst (negative) singular-value or the worst (negative) Jacobian or any other similar constraint.

constant, and when computed per element. In [Figure 7](#page-8-0) and [Figure 8](#page-8-1) we show two analogous C++ Eigen implementations of RSD energy. The 3D Hessians eigensystems can become lengthy, so they are not provided within this document, but can be obtained from the Python script provided as supplement. However, a generic element-wise kernel for computing 3D Hessians is provided in [Figure 6.](#page-9-15) The vec and outer function appearing in these element kernels are listed in [Listing 3](#page-3-2) and [Listing 4.](#page-3-3) These element kernels can be embedded directly in to any existing second order solver.

#### **REFERENCES**

}

<span id="page-7-0"></span>J. Bonet, A. J. Gil, and R. Ortigosa. 2015. A computational framework for polyconvex large strain elasticity. Computer Methods in Applied Mechanics and Engineering 283 (2015), 1061–1094.

```
auto GetFuncGradProjectedHessian(Compart)<br>const Matrix2d&F, /* The deformation gradient tensor */<br>const Real beta /* Fregulariser, computed<br>using a desired constraint ideally from the worst singular value or<br>the worst Jaco
)
{
         // Compute polyconvex invariants
           // Compute first minor of F - cofactor: H = tr(F)I − F<sup>T</sup><br>Matrix2d H = cofactor(F);<br>// Compute second minor of F - determinant: J<br>Real J = F.determinant();
           // Compute the rotation variant SVD of F<br>const auto [U, S, V] = SVD(F);<br>Real s1 = S(0, 0);<br>Real s2 = S(1, 1);<br>// Compute rotation tensor<br>Matrix2d R = U * V.transpose();
           // Compute the first invariant
const Real I_F = S. trace () ;
           // Compute the second invariant
const Real II_F = F. squaredNorm () ;
           // Compute regularised J: Jr
Real Jr = J + beta * I_F + beta * beta ;
           // Compute consistently regularised energy
Real energy = (1. + 1. / Jr / Jr) * II_F / 2. + (Jr + 1. / Jr - J - J / Jr / Jr);
           // Compute consistently regularised PK1<br>Matrix2d Hr = H + beta * R;<br>Matrix2d P = (1. + 1. / Jr / Jr) * (F - H) +<br>(1. - 1. / Jr / Jr + (2*J - I2) / Jr / Jr / Jr) * Hr;
           // Create some temporary variables
const Real Jr2 = Jr * Jr;
const Real Jr3 = Jr2 * Jr;
const Real Jr4 = Jr3 * Jr;
const Real beta2 = beta * beta ;
           // Get the entries of matrix A + y_2 = 4*Jx*(J + \beta + \beta + 2)<br>
const Real aii = (Jr4 + Jr2 - 4*Jx*(J + beta*e1) + beta<sup>2</sup>*(3*II_F - 6*J + 2*Jr) +<br>
2*beta*s2*(3*II_F - 6*J + 4*Jr) + 3*s2*s2*(II_F - 2*J + 2*Jr)) / Jr4;<br>
const Real
           // Get the eigenvalues of symmetric matrix A << a11 , a12 , a12 , a22
const Real disc = std :: sqrt (( a11 - a22 ) * ( a11 - a22 ) + 4. * a12 * a12 );
           // Get all the four eigenvalues of the regularised Hessian<br>Real lambdal = 0.5 * ((aii + a22) - disc);<br>Real lambda2 = 0.5 * ((aii + a22) + disc);<br>Real lambda3 = (II_F - 2*J + Jr3 + 3*Jr) / Jr3;<br>Real lambda4 = (I_F * Jr3 - 
           // Filter the eigenvalues<br>lambda1 = std::max(lambda1, 0.);<br>lambda2 = std::max(lambda2, 0.);<br>lambda4 = std::max(lambda4, 0.);<br>lambda4 = std::max(lambda4, 0.);
           // Get all the four eigenvectors of the regularised Hessian<br>comat Real iSqrtTvo_v = 1. / std::sqrt(2.);<br>// Twist mode<br>Natrix2d T; T << 0., -1., 1., 0.;<br>T= :SqrtTvo_v + (U + T + V.transpose());<br>Vector4d t = yec(T);
           // Flip mode<br>Matrix2d L; L << 0., 1., 1., 0.;<br>L = iSqrtTwo_v * (U * L * V.transpose());<br>Vector4d l = vec(L);
           // Scaling modes<br>Matrix2d D1; D1 << 1., 0., 0., 0.;<br>D1 = U * D1 * V.transpose();<br>Vector4d d1 = vec(D1);
           Matrix2d D2; D2 << 0. , 0. , 0. , 1.;
D2 = U * D2 * V. transpose () ;
Vector4d d2 = vec (D2);
           // Coupled scaling modes<br>const Real tau = (lambda1 - a22) / a12;<br>Vector4d e1 = 1. / gamma * (tau * d1 + d2);<br>Vector4d e2 = 1. / gamma * (d1 - tau * d2);
           // Build the projected regularised Hessian
Matrix4d hessian = lambda1 * outer (e1 , e1) + lambda2 * outer (e2 , e2)
+ lambda3 * outer (l, l) + lambda4 * outer (t, t);
       return std:: make_tuple(energy, P, hessian);
}
                                                                                                                                                                                                                                                                                        auto GetFuncGradProjectedHessian (
                                                                                                                                                                                                                                                                                                    const Matrix2d& F, /* The deformation gradient tensor */<br>const Real delta - /* J regulariser, computed using the empirical formula */
                                                                                                                                                                                                                                                                                         )
                                                                                                                                                                                                                                                                                         {
                                                                                                                                                                                                                                                                                                    // Compute polyconvez invariants<br>// Compute first minor of F – cofactor: H = tr(F)I − F<sup>T</sup><br>Matrix2d H = cofactor(F);<br>// Compute second minor of F – determinant: J<br>Real J = F.determinant();
                                                                                                                                                                                                                                                                                                    // Compute the rotation variant SVD of F<br>const auto [U, S, V] = SVD(F);<br>Real s1 = S(0, 0);<br>Real s2 = S(1, 1);<br>// Compute rotation tensor<br>// Compute rotation tensor<br>Matrix2d R = U * V.transpose();
                                                                                                                                                                                                                                                                                                    // Compute the first invariant
const Real I_F = S. trace () ;
                                                                                                                                                                                                                                                                                                    // Compute the second invariant
const Real II_F = F. squaredNorm () ;
                                                                                                                                                                                                                                                                                                    // Compute regularised J: Jr<br>const Real s = std::sqrt(J * J + delta * delta);<br>Real Jr = 0.5 * (J + s);
                                                                                                                                                                                                                                                                                                    // Compute consistently regularised energy
Real energy = (1. + 1. / Jr / Jr) * II_F / 2. + (Jr + 1. / Jr - J - J / Jr / Jr);
                                                                                                                                                                                                                                                                                                    // Compute consistently regularised PK1<br>Matrix2d Hr = 0.5 * (1. + J / s) * H;<br>Matrix2d P = (1. + 1. / Jr / Jr / Jr / F = H) +<br>(1. - 1. / Jr / Jr + (2*J - I2) / Jr / Jr / Jr) * Hr;
                                                                                                                                                                                                                                                                                                    // Create some temporary variables<br>
const Real sss = ss * s;<br>
const Real sss = ss * s;<br>
const Real ssss = sss * ss;<br>
const Real 13 = 3 3<br>
const Real 13 = 32 * J;<br>
const Real 15 = 34 * J;<br>
const Real 152 = (J * s) * (J * s
                                                                                                                                                                                                                                                                                                    // Get the entries of matrix A = 1, 0.224 + 8 = 84, 0.244 + 8 = 1, 0.244 + 8 = 1, 0.244 + 8 = 1, 0.244 + 8 = 1, 0.244 + 8 = 1, 0.244 + 8 = 1, 0.244 + 8 = 1, 0.244 + 8 = 1, 0.244 + 8 = 1, 0.244 + 8 = 1, 0.244 + 8 = 1, 0.// Get the eigenvalues of symmetric matrix A << a11 , a12 , a12 , a22
const Real disc = std :: sqrt (( a11 - a22 ) * ( a11 - a22 ) + 4. * a12 * a12 );
                                                                                                                                                                                                                                                                                                    // Get all the four eigenvalues of the regularised Hessian<br>Real lambda1 = 0.5 * ((aii+ m22) - dimc);<br>Real lambda2 = 0.5 * ((aii+ m22) + dimc);<br>Real lambda3 = (II_F - 2*J + Jr3 + 3*Jr) / Jr3;<br>Real lambda4 = (I_F * 2*J + Ir
                                                                                                                                                                                                                                                                                                    // Filter the eigenvalues<br>lambda1 = std::max(lambda1, 0.);<br>lambda2 = std::max(lambda2, 0.);<br>lambda3 = std::max(lambda3, 0.);<br>lambda4 = std::max(lambda4, 0.);
                                                                                                                                                                                                                                                                                                    // Get all the four eigenvectors of the regularised Hessian<br>comat Real iSqrtTvo_v = 1. / std::sqrt(2.);<br>// Twist mode<br>Matrix2d T; T << 0., -1., 1., 0.;<br>T= :SqrtTvo_v + (U + T + V.transpose());<br>Vector4d t = yec(7);
                                                                                                                                                                                                                                                                                                    // Flip mode<br>Matrix2d L; L << 0., 1., 1., 0.;<br>L = iSqrtTwo_v * (U * L * V.transpose());<br>Vector4d 1 = vec(L);
                                                                                                                                                                                                                                                                                                    // Scaling modes<br>Matrix2d D1; D1 << 1., 0., 0., 0.;<br>D1 = U * D1 * V.transpose();<br>Vector4d d1 = vec(D1);
                                                                                                                                                                                                                                                                                                    Matrix2d D2; D2 << 0. , 0. , 0. , 1.;
D2 = U * D2 * V. transpose () ;
Vector4d d2 = vec (D2);
                                                                                                                                                                                                                                                                                                    // Coupled scaling modes<br>const Real tau = (lambda1 - a22) / a12;<br>const Real gamma = std::sqrt(1. + tau * tau);
                                                                                                                                                                                                                                                                                                    Vector4d e1 = 1. / gamma * ( tau * d1 + d2);
Vector4d e2 = 1. / gamma * (d1 - tau * d2);
```
Fig. 7. C++ Eigen code for per element computation of the energy, gradient (PK1) and analytically projected Hessian of 2D RSD when  $\beta$  is a constant precomputed from the worst (negative) singular-value or the worst (negative) Jacobian or any other similar constraint.

Fig. 8. C++ Eigen code for per element computation of the energy, gradient (PK1) and analytically projected Hessian of 2D RSD when  $\beta$  is computed per element: For 2D RSD,  $\beta$  rather disappears at energy level and only a Jacobian regularisation is needed to obtain a consistent formulation.

// Build the projected regularised Hessian Matrix4d hessian = lambda1 \* outer (e1 , e1) + lambda2 \* outer (e2 , e2) + lambda3 \* outer (l, l) + lambda4 \* outer (t, t);

return std::make\_tuple(energy, P, hessian);

}

ACM Trans. Graph., Vol. 42, No. 3, Article 29. Publication date: April 2023.

) {

```
auto GetFuncGradProjectedHessian (<br>const Matrix3d & F, /* The deformation gradient tensor */<br>const Real beta /* F regulariser */
           // Compute polyconvex invariants<br>// Compute first minor of F - cofactor: H<br>Matrix3d H = cofactor(F);<br>// Compute second minor of F - determinant: J<br>Real J = F.determinant();
           // Compute the rotation variant SVD of F<br>const auto [U, S, V] = SVD(F);<br>Real s1 = S(0, 0);<br>Real s2 = S(2, 2);<br>Real s2 = S(2, 2);
           // Compute rotation tensor
Matrix3d R = U * V. transpose () ;
           // Compute the first invariant<br>const Real I_F = S.trace();<br>const Real II_F = F. squaredNorm();<br>const Real I_H = 0.5 * (I_F * I_F - II_F);<br>const Real I_H = 0.5 * (I_F * I_F - II_F);
           // Compute regularised J: Jr
Real Jr = J + beta * I_H + beta * beta * I_F + beta * beta * beta ;
           // Compute energy
Real energy ; // embed energy of choice
           // Compute PK1
Matrix3d P; // Eqn . 26 in the main article
           // Twist modes<br>Matrix3d T1; T1 <<  0., 0.,  0., 0., 0., 0., 1., 0., 0.;<br>Matrix3d T2; T3 <<  0., -1., 0., 1., 0., 0., 0., 0., 0.;<br>Matrix3d T3; T3 <<  0.,-1.,  0., 1., 0., 0., 0., 0., 0.; 0.;
           T1 = iSqrtTwo_v * (U * T1 * V. transpose () );
T2 = iSqrtTwo_v * (U * T2 * V. transpose () );
T3 = iSqrtTwo_v * (U * T3 * V. transpose () );
           Vector9d t1 = vec(T1);
Vector9d t2 = vec(T2);
Vector9d t3 = vec(T3);
           // Flip modes<br>Matrix3d L1; L1 << 0., 0., 0., 0., 0., 0., 1., 0., 0.;<br>Matrix3d L2; L2 << 0., 0., 1., 0., 0., 0., 0., 0., 0.;<br>Matrix3d L3; L3 << 0., 1., 0., 1., 0., 0., 0., 0., 0.;
           L1 = iSqrtTwo_v * (U * L1 * V. transpose () );
L2 = iSqrtTwo_v * (U * L2 * V. transpose () );
L3 = iSqrtTwo_v * (U * L3 * V. transpose () );
           Vector9d l1 = vec(L1);
Vector9d l2 = vec(L2);
Vector9d l3 = vec(L3);
           // Scaling modes<br>Matrix3d D1; D1 << 1. , 0., 0., 0., 0., 0., 0., 0., 0.;<br>Matrix3d D2; D2 << 0. , 0., 0., 0., 0., 0., 0., 0., 0.; 1.;<br>Matrix3d D2; D3 << 0. , 0., 0., 0., 0., 0., 0., 0., 1.;
           D1 = U * D1 * V. transpose () ;
D2 = U * D2 * V. transpose () ;
D3 = U * D3 * V. transpose () ;
           Vector9d d1 = vec(D1);
Vector9d d2 = vec(D2);
Vector9d d3 = vec(D3);
           // Get entries of matrix A from the Python script
const Real a11 , a12 , a13 , a23 , a33 ;
          Matrix3d A; A << a11, a12, a13, a12, a22, a23, a13, a23, a33;
           Eigen::SelfAdjointEigenSolver (Matrix3d) solver (A);<br>Vector3d _eigvals = solver.eigenvalues ();<br>Matrix3d _eigvecs = solver.eigenvectors ();
           Real lambda1 = _eigvals [0];
Real lambda2 = _eigvals [1];
Real lambda3 = _eigvals [2];
           // Get lambda4 ... lambda9 from the Python script
Real lambda4 , lambda5 , lambda6 , lambda7 , lambda8 , lambda8 , lambda9 ;
           // Filter the eigenvalues<br>lambda1 = std::max(lambda1, 0.);<br>lambda2 = std::max(lambda2, 0.);<br>lambda3 = std::max(lambda3, 0.);
           lambda4 = std::max(lambda4, 0.);<br>lambda5 = std::max(lambda5, 0.);<br>lambda6 = std::max(lambda5, 0.);<br>lambda7 = std::max(lambda7, 0.);<br>lambda8 = std::max(lambda8, 0.);<br>lambda8 = std::max(lambda9, 0.);
           Vector9d e1 = _eigvecs(0,0) * d1 + _eigvecs(1,0) * d2 + _eigvecs(2,0) * d3;<br>Vector9d e2 = _eigvecs(0,1) * d1 + _eigvecs(1,1) * d2 + _eigvecs(2,1) * d3;<br>Vector9d e3 = _eigvecs(0,2) * d1 + _eigvecs(1,2) * d2 + _eigvecs(2,2) 
           Matrix9d hessian = lambda1 * outer (e1,e1)<br>
lambda2 * outer (e2,e2) * lambda3 * outer (e3,e3) *<br>
lambda4 * outer (t1,t1) * lambda5 * outer (t2,t2) *<br>
lambda6 * outer (t3,53) * lambda5 * outer (11,11) *<br>
lambda8 * outer (12
        return std:: make_tuple (energy, P, hessian);
```
}

Fig. 6. C++ Eigen code for per element computation of analytically projected Hessian of any regularised 3D energy. The entries of matrix A and eigenvalues of the 3D Hessian can be obtained from the Python script and embedded here.

ACM Trans. Graph., Vol. 42, No. 3, Article 29. Publication date: April 2023.

<span id="page-9-7"></span>J. Bonet, A. J. Gil, and R. Ortigosa. 2016. On a tensor cross product based formulation of large strain solid mechanics. International Journal of Solids and Structures 84 (2016), 49–63.

<span id="page-9-6"></span>R. de Boer. 1982. Vektor- und Tensorrechnung für Ingenieure. Springer.

- <span id="page-9-10"></span>Xiao-Ming Fu and Yang Liu. 2016. Computing Inversion-Free Mappings by Simplex Assembly. 35, 6, Article 216 (Nov. 2016), 12 pages.
- <span id="page-9-11"></span>Vladimir Garanzha, Igor Kaporin, Liudmila Kudryavtseva, François Protais, Nicolas Ray, and Dmitry Sokolov. 2021. Foldover-Free Maps in 50 Lines of Code. ACM Trans. Graph. 40, 4, Article 102 (Jul 2021), 16 pages.
- <span id="page-9-13"></span>S. Hartmann and P. Neff. 2003. Polyconvexity of generalized polynomial-type hyperelastic strain energy functions for near-incompressibility. International Journal of Solids and Structures 40 (2003), 2767–2791.
- <span id="page-9-9"></span>K. Hormann and G. Greiner. 2000. MIPS: An Efficient Global Parametrization Method. In Curve and Surface Design. 153–162.
- <span id="page-9-0"></span>J. Jeong, H. Ramézani, I. Munch, and P. Neff. 2009. [A numerical study for linear isotropic](http://dx.doi.org/10.1002/zamm.200800218) [Cosserat elasticity with conformally invariant curvature.](http://dx.doi.org/10.1002/zamm.200800218) ZAMM - Zeitschrift für Angewandte Mathematik und Mechanik 89 (2009), 552–569. Issue 7.
- <span id="page-9-1"></span>Alex Kraus, Peter Wriggers, Nils Viebahn, and Jörg Schröder. 2019. Low order locking– free mixed finite element formulation with approximation of the minors of the deformation gradient. Internat. J. Numer. Methods Engrg. 120 (2019), 1011–1026. Issue 8.
- <span id="page-9-2"></span>P. Neff. 2006. [The Cosserat couple modulus for continuous solids is zero viz the](http://dx.doi.org/10.1002/zamm.200510281) [linearized Cauchy-stress tensor is symmetric.](http://dx.doi.org/10.1002/zamm.200510281) ZAMM - Zeitschrift für Angewandte Mathematik und Mechanik 86 (2006), 892–912. Issue 11.
- <span id="page-9-8"></span>Roman Poya, Antonio J. Gil, and Rogelio Ortigosa. 2017. A high performance data parallel tensor contraction framework: Application to coupled electro-mechanics. Computer Physics Communications 216 (2017), 35 – 52.
- <span id="page-9-14"></span>J. Schröder and P. Neff. 2003. Invariant formulation of hyperelastic transverse isotropy based on polyconvex free energy functions. International Journal of Solids and Structures 40 (2003), 401–445.
- <span id="page-9-3"></span>Jörg Schröder, Peter Wriggers, and Daniel Balzani. 2011. A new mixed finite element based on different approximations of the minors of deformation tensors. Computer Methods in Applied Mechanics and Engineering 200, 49–52 (2011), 3583–3600.
- <span id="page-9-12"></span>Hanxiao Shen, Zhongshi Jiang, Denis Zorin, and Daniele Panozzo. 2019. Progressive Embedding. ACM Trans. Graph. 38, 4, Article 32 (July 2019), 13 pages.
- <span id="page-9-4"></span>Breannan Smith, Fernando De Goes, and Theodore Kim. 2018. Stable Neo-Hookean Flesh Simulation. ACM Trans. Graph. 37, 2, Article 12 (March 2018), 15 pages.
- <span id="page-9-5"></span>B. Smith, F. De Goes, and T. Kim. 2019. Analytic Eigensystems for Isotropic Distortion Energies. ACM Trans. Graph. 38, 1, Article 3 (Feb. 2019), 15 pages.

Listing 9. C++ Eigen code for computing  $F \times \mathbb{I} \times F$ 

<span id="page-10-1"></span><span id="page-10-0"></span>

| template <typename t=""><br/>Eigen::Matrix<t, 9="" 9,=""> FCrossICrossF(const Eigen::Matrix<t, 3="" 3,="">&amp; F)</t,></t,></typename> |
|----------------------------------------------------------------------------------------------------|
| ₹                                                                                                    |
| const Real F11 = $F(\theta, \theta)$ ;                                                                                                  |
| const Real F12 = $F(0,1)$ ;                                                                                                    |
| const Real F13 = $F(0, 2)$ ;<br>const Real F21 = $F(1, 0)$ ;                                                                            |
| const Real F22 = $F(1,1)$ ;                                                                                                    |
| const Real $F23 = F(1,2)$ ;                                                                                                    |
| const Real F31 = $F(2, 0)$ ;                                                                                                    |
| const Real F32 = $F(2,1)$ ;                                                                                                    |
| const Real F33 = $F(2,2)$ ;                                                                                                    |
| Eigen:: Matrix <t, 9="" 9,=""> FxIxF = Eigen:: Matrix<t, 9="" 9,="">:: Zero();</t,></t,>                                                |
| $FxIxF(0,1) = -F23*F31 + F31*F32;$                                                                                                    |
| $FxIxF(0,2) = F21*F23 - F21*F32;$                                                                                                    |
| $FxIxF(0,4) = F13*F31 + F32*F32 + F33*F33;$                                                                                             |
| $FxIxF(0,5) = -F13*F21 - F22*F32 - F23*F33;$                                                                                            |
| $FxIxF(0,7) = -F12*F31 - F22*F32 - F23*F33;$<br>$FxIxF(0,8) = F12*F21 + F22*F22 + F23*F23;$                                             |
| $FxIxF(1,0) = F23*F31 - F31*F32;$                                                                                                    |
| $FxIxF(1,2) = -F11*F23 + F11*F32;$                                                                                                    |
| $FxIxF(1,3) = -F13*F31 - F32*F32 - F33*F33;$                                                                                            |
| F11*F13 + F12*F32 + F13*F33;<br>$FxIxF(1,5) =$                                                                                          |
| $FxIxF(1,6) =$<br>F12*F31 + F22*F32 + F23*F33;                                                                                          |
| $FxIxF(1,8) = -F11*F12 - F12*F22 - F13*F23;$<br>$FxIxF(2,0) = -F21*F23 + F21*F32;$                                                      |
| $FxIxF(2,1) = F11*F23 - F11*F32;$                                                                                                    |
| $FxIxF(2,3) = F13*F21 + F22*F32 + F23*F33;$                                                                                             |
| $FxIxF(2,4) = -F11*F13 - F12*F32 - F13*F33;$                                                                                            |
| $FxIxF(2,6) = -F12*F21 - F22*F22 - F23*F23;$                                                                                            |
| $FxIxF(2,7) = F11*F12 + F12*F22 + F13*F23;$                                                                                             |
| $FxIxF(3,1) = -F23*F32 - F31*F31 - F33*F33;$<br>$FxIxF(3,2) =$<br>F21*F31 + F22*F23 + F23*F33;                                          |
| $FxIxF(3,4) = F13*F32 - F31*F32$                                                                                                    |
| $FxIxF(3,5) = -F13*F22 + F22*F31;$                                                                                                    |
| $FxIxF(3,7) = F11*F31 + F13*F33 + F21*F32;$                                                                                             |
| $FxIxF(3,8) = -F11*F21 - F13*F23 - F21*F22;$                                                                                            |
| $FxIxF(4,0) = F23*F32 + F31*F31 + F33*F33;$<br>$FxIxF(4,2) = -F11*F31 - F12*F23 - F13*F33;$                                             |
| $FxIxF(4,3) = -F13*F32 + F31*F32;$                                                                                                    |
| $FxIxF(4,5) = F12*F13 - F12*F31;$                                                                                                    |
| $FxIxF(4,6) = -F11*F31 - F13*F33 - F21*F32;$                                                                                            |
| $FxIxF(4,8) =$<br>F11*F11 + F12*F21 + F13*F13;                                                                                          |
| $FxIxF(5,0) = -F21*F31 - F22*F23 - F23*F33;$<br>$FxIxF(5,1) =$<br>$F11*F31 + F12*F23 + F13*F33;$                                        |
| $FxIxF(5,3) = F13*F22 - F22*F31;$                                                                                                    |
| $FxIxF(5,4) = -F12*F13 + F12*F31;$                                                                                                    |
| $FxIxF(5,6) = F11*F21 + F13*F23 + F21*F22;$                                                                                             |
| $FxIxF(5,7) = -F11*F11 - F12*F21 - F13*F13;$                                                                                            |
| $FxIxF(6,1) = F21*F31 + F22*F32 + F32*F33;$<br>$FxIxF(6,2) = -F21*F21 - F22*F22 - F23*F32;$                                             |
| $FxIxF(6,4) = -F11*F31 - F12*F32 - F31*F33;$                                                                                            |
| $FxIxF(6,5) = F11*F21 + F12*F22 + F23*F31;$                                                                                             |
| $FxIxF(6,7) = -F12*F33 + F21*F33;$                                                                                                    |
| $F12*F23 - F21*F23;$<br>$FxIxF(6,8) =$                                                                                                  |
| $FxIxF(7,0) = -F21*F31 - F22*F32 - F32*F33;$                                                                                            |
| $FxIxF(7,2) = F11*F21 + F12*F22 + F13*F32;$<br>$FxIxF(7,3) = F11*F31 + F12*F32 + F31*F33;$                                              |
| $FxIxF(7,5) = -F11*F11 - F12*F12 - F13*F31;$                                                                                            |
| $FxIxF(7,6) = F12*F33 - F21*F33;$                                                                                                    |
| $FxIxF(7,8) = -F12*F13 + F13*F21;$                                                                                                    |
| $FxIxF(8,0) = F21*F21 + F22*F22 + F23*F32;$                                                                                             |
| $FxIxF(8,1) = -F11*F21 - F12*F22 - F13*F32;$<br>$FxIxF(8,3) = -F11*F21 - F12*F22 - F23*F31;$                                            |
| F11*F11 + F12*F12 + F13*F31;<br>$FxIxF(8,4) =$                                                                                          |
| $FxIxF(8,6) = -F12*F23 + F21*F23;$                                                                                                    |
| $F12*F13 - F13*F21;$<br>$FxIxF(8,7) =$                                                                                                  |
| return FxIxF;                                                                                                    |
| $\rightarrow$                                                                                                    |